## iqx

## Desktop/Diary/Contact Events

## **Desktop/Diary/Contact Events**

1/1

- 1. How do I remove a 'Progress Due For Action' item?
- 2. Mail Inbox user unable to accept attachments
- 3. Spell check doesn't seem to be working on Contact Events
- 4. Why can't I delete a contact event?

Back to FAQ Section list

From: https://iqxusers.co.uk/iqxhelp/ - **iqx** 

Permanent link: https://iqxusers.co.uk/iqxhelp/doku.php?id=faq4-00&rev=1546278489

Last update: 2018/12/31 17:48

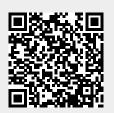